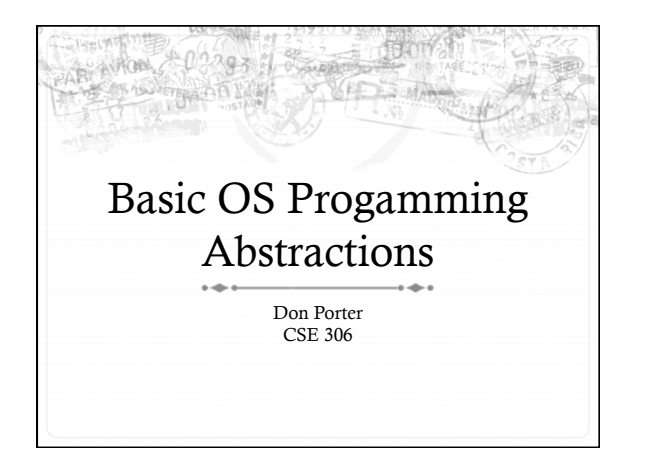

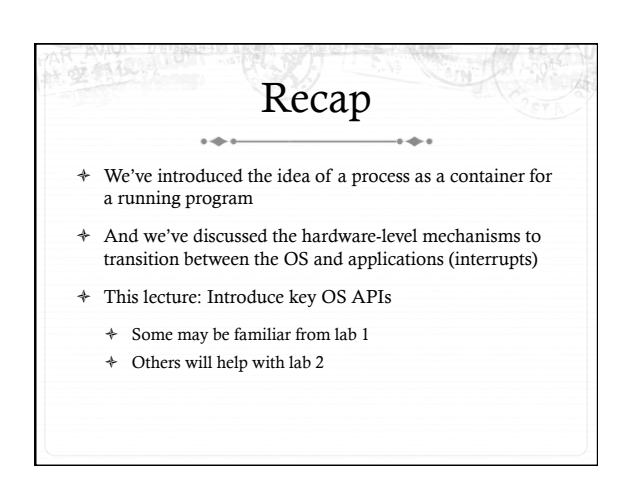

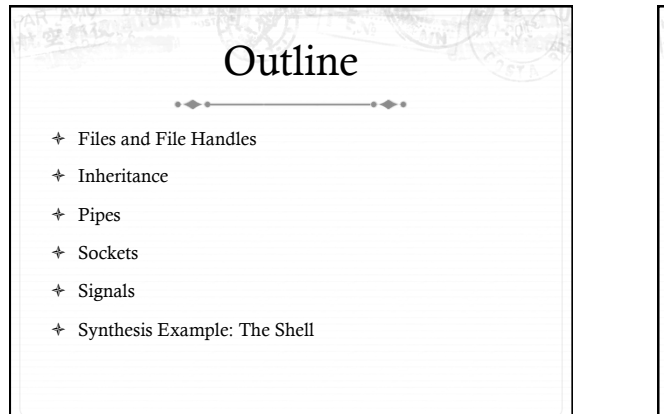

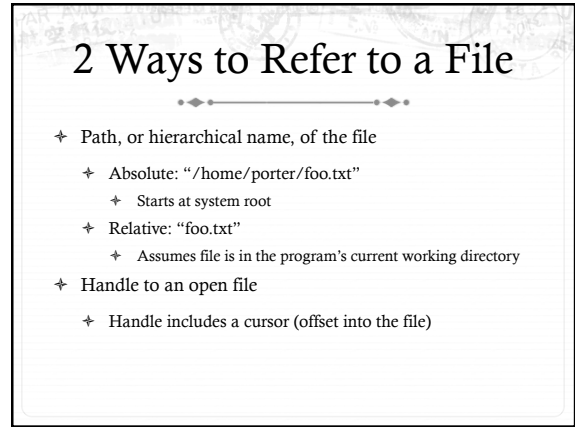

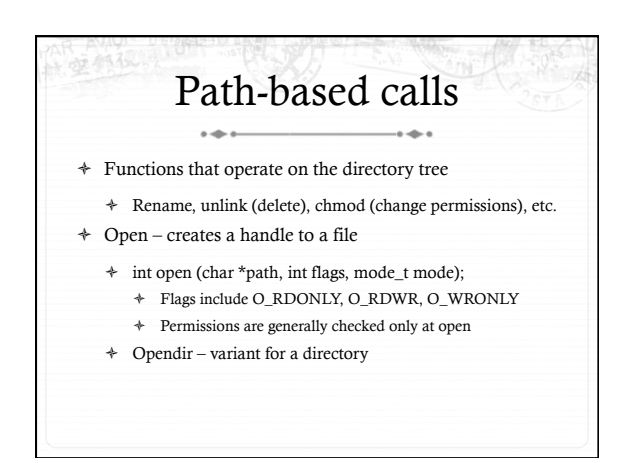

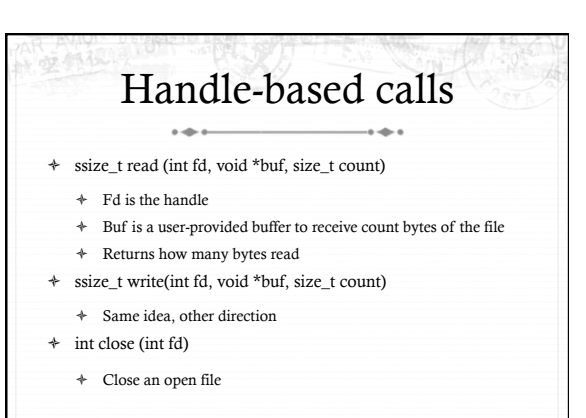

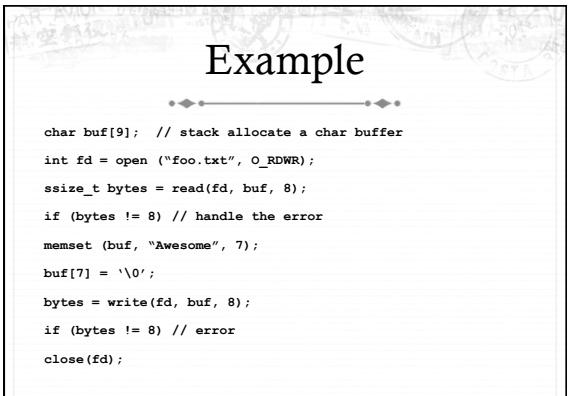

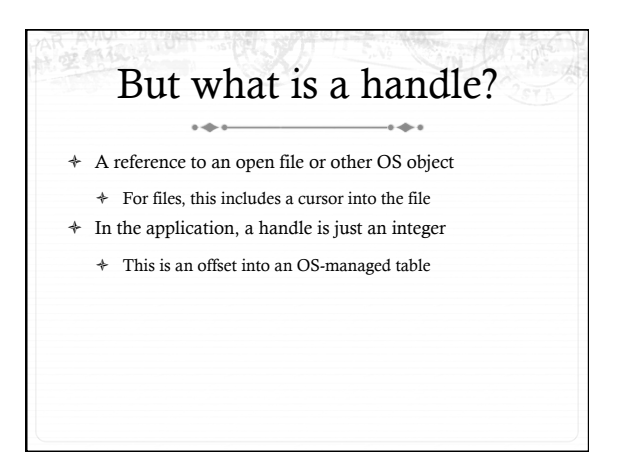

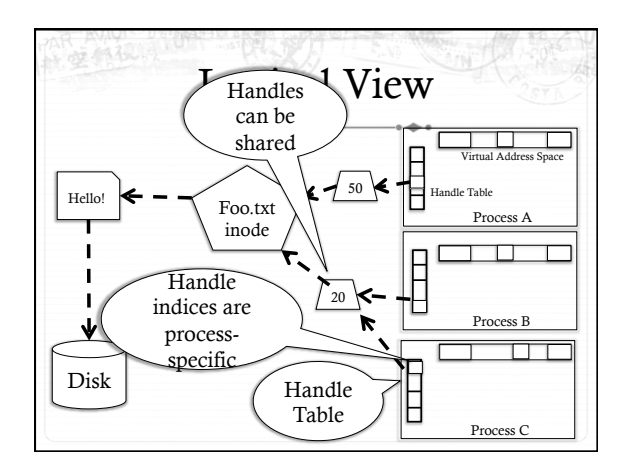

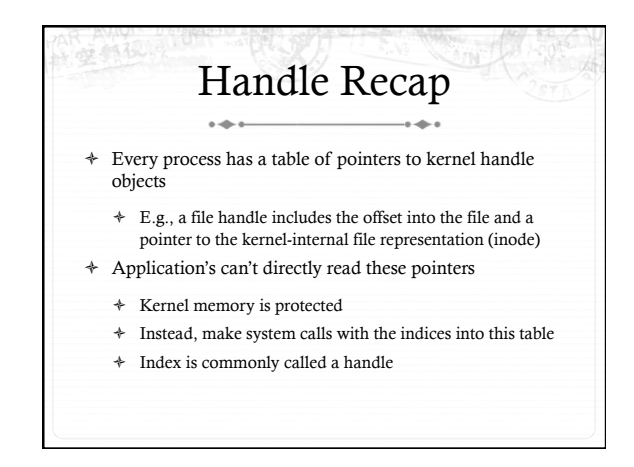

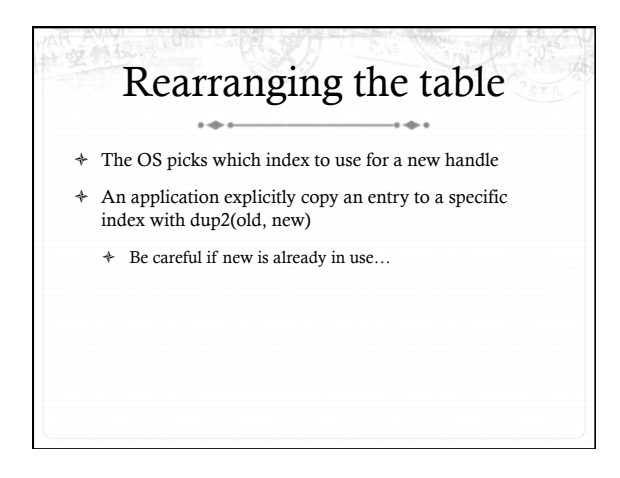

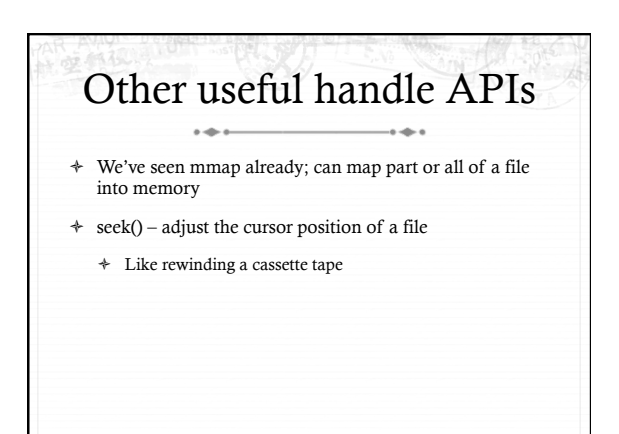

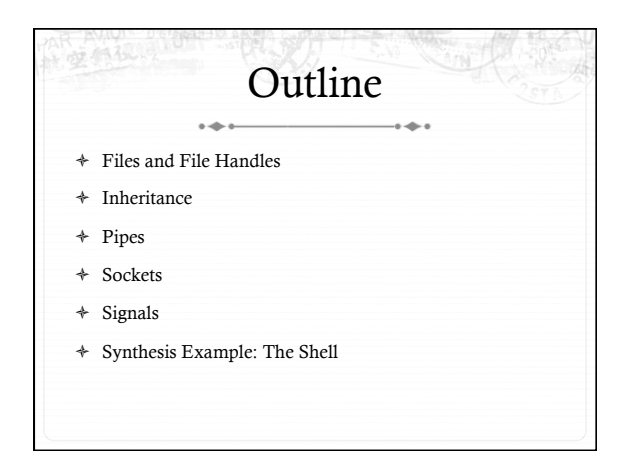

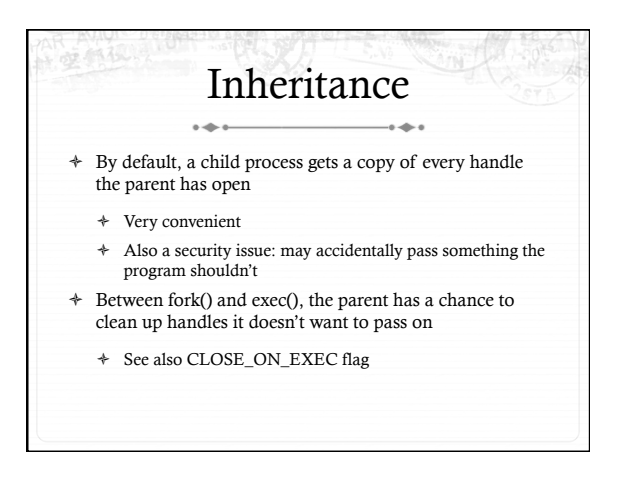

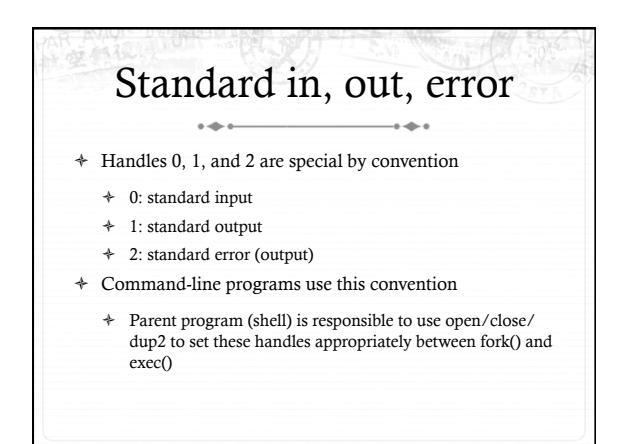

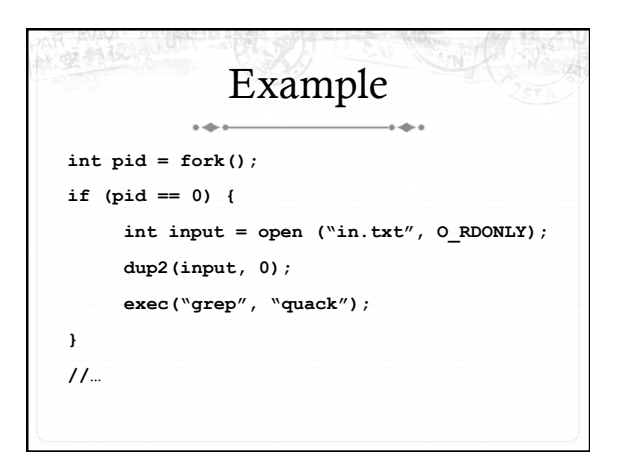

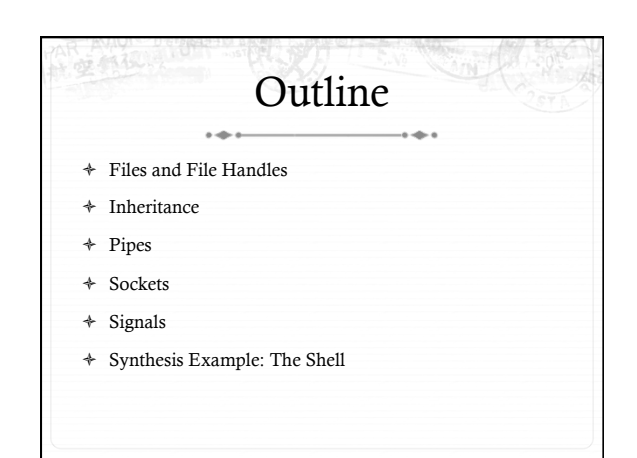

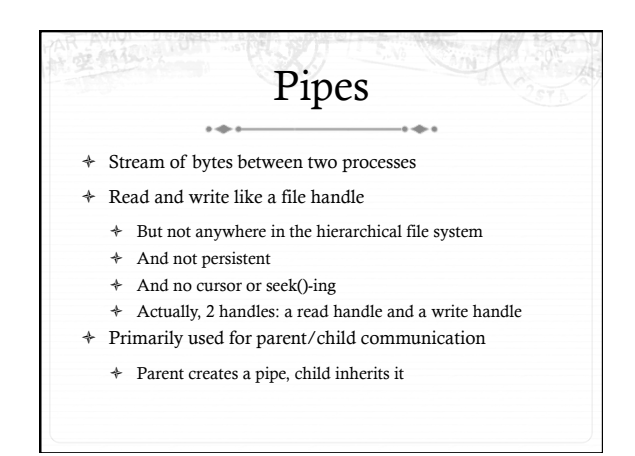

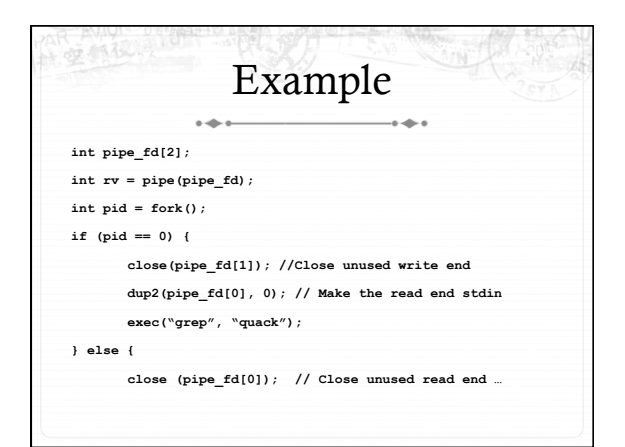

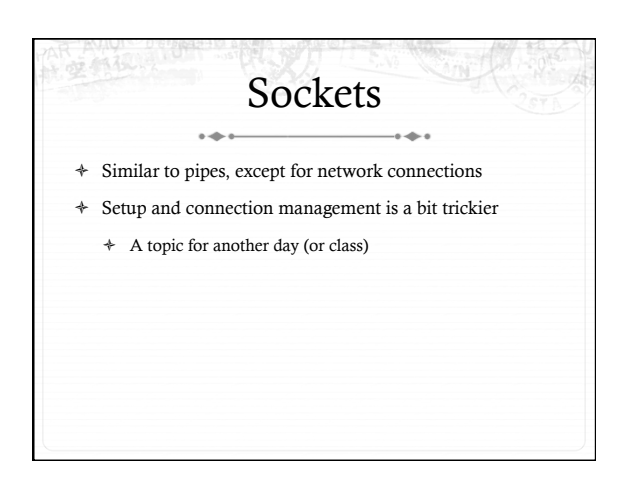

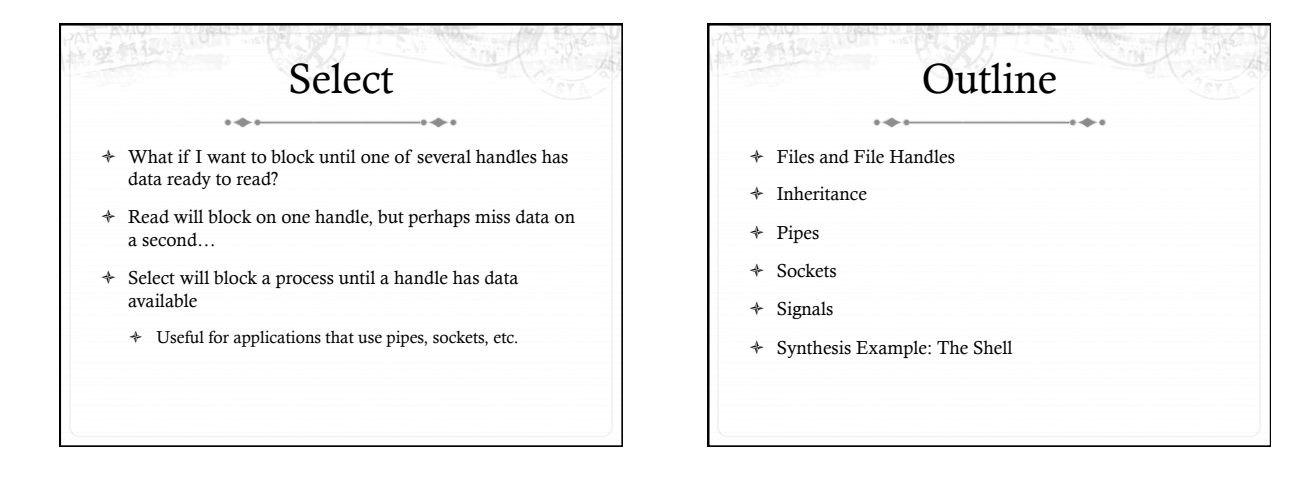

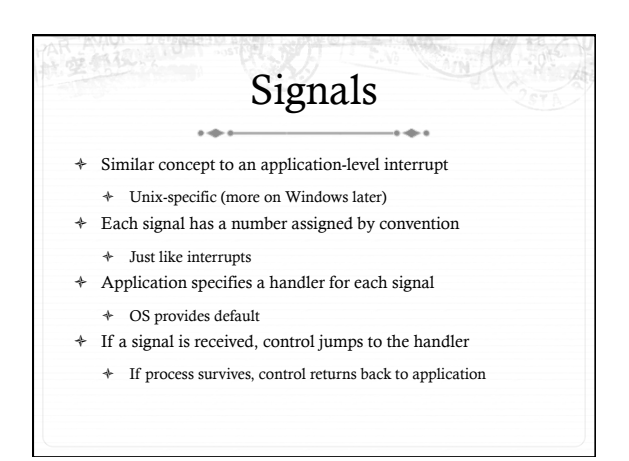

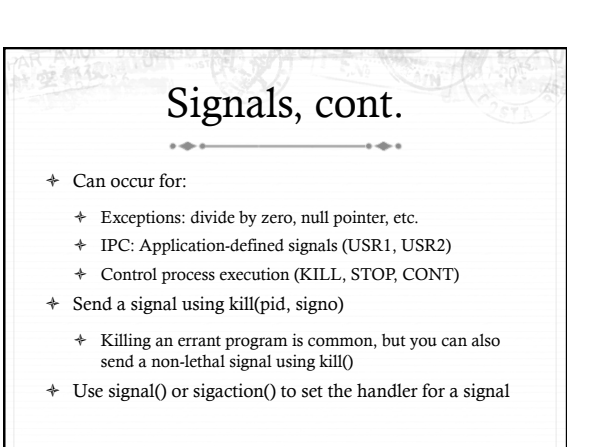

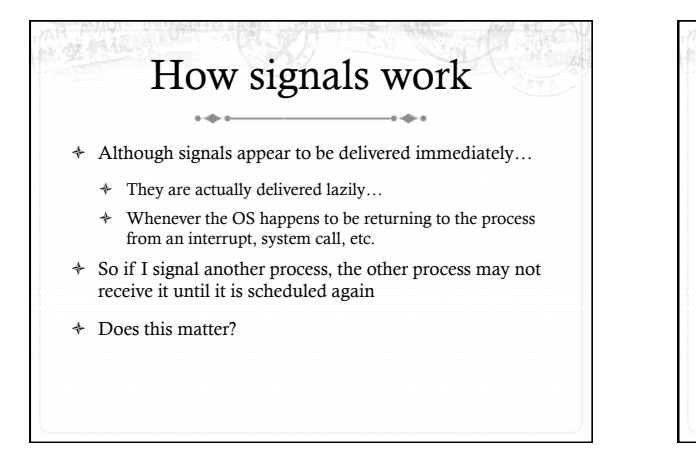

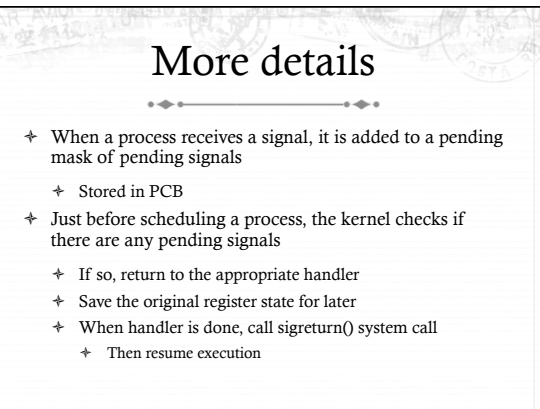

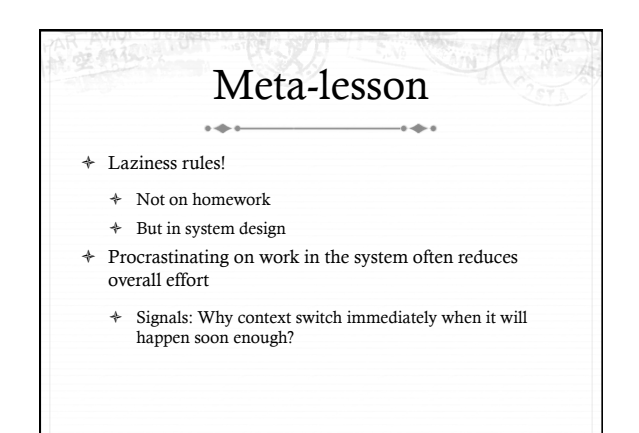

## Language Exceptions

- ò Signals are the underlying mechanism for Exceptions and catch blocks
- ò JVM or other runtime system sets signal handlers
	- ò Signal handler causes execution to jump to the catch block

Outline

ò Files and File Handles

 $\rightarrow$ 

ò Synthesis Example: The Shell

ò Inheritance ò Pipes ò Sockets ò Signals

## Windows comparison

- ò Exceptions have specific upcalls from the kernel to ntdll
- ò IPC is done using Events
	- ò Shared between processes
	- ò Handle in table
	- ò No data, only 2 states: set and clear
	- ò Several variants: e.g., auto-clear after checking the state

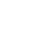

5 

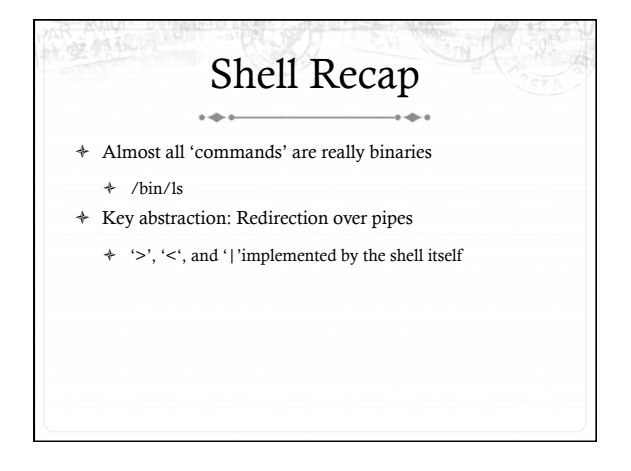

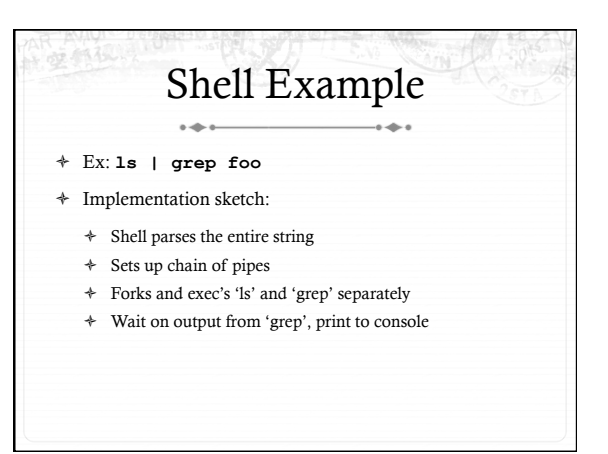

## What about Ctrl-Z? 6

- ò Shell really uses select() to listen for new keystrokes
- ò (while also listening for output from subprocess)
- ò Special keystrokes are intercepted, generate signals
	- $\div$  Shell needs to keep its own "scheduler" for background processes
	- ò Assigned simple numbers like 1, 2, 3
- ò 'fg 3' causes shell to send a SIGCONT to suspended child

## Other hints  $\rightarrow$

- ò Splice(), tee(), and similar calls are useful for connecting pipes together
	- ò Avoids copying data into and out-of application

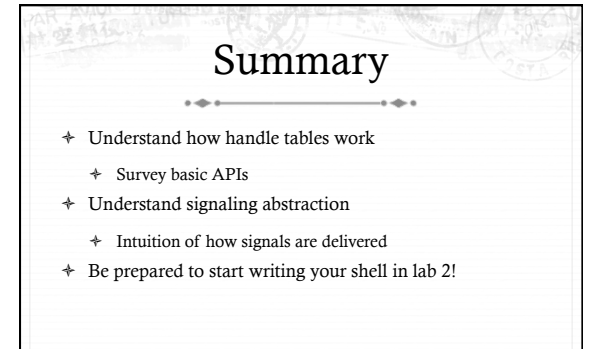